Муниципальное бюджетное общеобразовательное учреждение средняя общеобразовательная школа № 67 имени Героя Российской Федерации В. Н. Шатова

ПРИНЯТО на педагогическом совете Протокол № 1 от 31.08.2023 (с учетом мнения родителей/законны х представителей и обучающихся)

УТВЕРЖДЕНО

приказом директора МБОУ СОШ № 67 № от 31.08.2023г.

Мешкова Э.Ю.

**ПОЛОЖЕНИЕ об электронном портфолио обучающихся МБОУ СОШ № 67**

# **1. Общие положения**

- 1.1. Настоящее Положение об электронном портфолио достижений, обучающихся МБОУ СОШ № 67 (далее – Положение) разработано в соответствии с:
- Федеральным законом от 29 декабря 2012 года № 273-ФЗ «Об образовании в Российской Федерации» в действующей редакции,
- Федеральным законом от 27 июля 2006 г. № 152-ФЗ «О персональных данных» в  $\Box$ действующей редакции;
- $\Box$ Федеральным законом от 27 июля 2006 г. № 149-ФЗ «Об информации, информационных технологиях и о защите информации» в действующей редакции;
- $\Box$ Федеральным законом от 29 декабря 2010 г. N 436-ФЗ "О защите детей от информации, причиняющей вред их здоровью и развитию" в действующей редакции;
- Постановлением Правительства РФ от 16 ноября 2020 года № 1836 «О  $\Box$ государственной информационной системе «Современная цифровая образовательная среда» в действующей редакции,
- $\Box$ Федеральным государственным образовательным стандартом начального общего образования, утвержденного приказом Министерства просвещения Российской Федерации от 31 мая 2021 г. N 286;
- $\Box$ Федеральным государственным образовательным стандартом основного общего образования, утвержденного приказом Министерства просвещения Российской Федерации от 31 мая 2021 г. N 287;
- $\Box$ Федеральным государственным образовательным стандартом образования обучающихся с умственной отсталостью (интеллектуальными нарушениями), утвержденного приказом Минобрнауки РФ от 19 декабря 2014 г. №1599 в действующей редакции;
- $\Box$ Федеральной адаптированной основной общеобразовательной программой обучающихся с умственной отсталостью (интеллектуальными нарушениями), утвержденной приказом Минпросвещения России от 24.11.2022 № 1026;
- $\Box$ Федеральной образовательной программой начального общего образования, утв. Приказом Минпросвещения России от 18.05.2023 г. N 372;
- $\Box$ Федеральной образовательной программой основного общего образования, утв. приказом Минпросвещения России от 18.05.2023 № 370;
- $\Box$ Приказа Минобрнауки РФ от 19 декабря 2014 г. №1599 «Об утверждении федерального государственного образовательного стандарта образования обучающихся с умственной отсталостью (интеллектуальными нарушениями)»;
- $\Box$ Уставом МБОУ СОШ № 67
- $\Box$ иными нормативными правовыми актами Российской Федерации, регламентирующими деятельность организаций, осуществляющих образовательную деятельность.

1.2. Электронное портфолио обучающегося МБОУ СОШ № 67 (далее - Портфолио) – индивидуальный комплекс электронных документов, в котором отражаются достижения обучающихся в различных видах деятельности (образовательной, научноисследовательской, творческой, общественной и др.) за весь период обучения в МБОУ СОШ № 67.

*Портфолио –* это часть электронной информационно-образовательной среды МБОУ СОШ № 67

1.3. Портфолио – способ фиксирования, накопления и оценки индивидуальных достижений обучающегося в период его обучения в школе.

1.4. Портфолио формируется на каждого обучающегося отдельно.

Портфолио обучающихся оформляется в Цифровой образовательной платформе «Дневник.ру» <https://dnevnik.ru/62354>(далее по тексту – ЦОП «Дневник.ру»).

1.5. Портфолио формируется с момента зачисления обучающегося на обучение в МБОУ СОШ № 67 и завершается по окончании обучения. По окончании обучения в МБОУ СОШ № 67 электронная версия Портфолио обучающегося подлежит удалению.

1.6. Портфолио позволяет учитывать результаты, достигнутые обучающимся в разнообразных видах деятельности: учебной, творческой, социальной, коммуникативной и др., а также является важным элементом практико-ориентированного, деятельностного подхода к образованию. В Портфолио хранятся копии документов, подтверждающие наличие наград/участия обучающегося в мероприятиях различного уровня.

1.7. Портфолио отражает рейтинг обучающегося в классе/в МБОУ СОШ № 67. Количество достижений, всех обучающихся класса можно увидеть в разделе «Достижения» на странице класса.

1.8. Оценка тех или иных достижений (результатов), входящих в Портфолио, а также всего Портфолио в целом, либо за определенный период его формирования, является как качественной, так и количественной.

1.9. Материалы Портфолио, обучающихся могут быть использованы МБОУ СОШ № 67:

- $\Box$ для формирования банка данных одаренных детей;
- $\Box$ для составления отчетов о деятельности МБОУ СОШ № 67;
- для оценки личностных результатов обучающихся;  $\Box$
- $\Box$ для определения уровня сформированности универсальных учебных действий обучающихся.

1.11. Ответственность за ведение портфолио возлагается на обучающегося. Обучающийся под руководством классного руководителя регулярно обновляет и дополняет портфолио во время обучения. Контроль над формированием, наполнением и размещением Портфолио, а также помощь в размещении портфолио осуществляют классные руководители.

1.12. В случае отсутствия у обучающегося и его родителей (законных представителей) возможности ведения Портфолио в ЦОП «Дневник.ру», данный вид деятельности осуществляет классный руководитель школьника совместно с иомпрограммистом МБОУ СОШ № 67, осуществляющим администрирование цифровой платформы.

# **2. Цель, задачи и функции Портфолио**

2.1. **Основной целью формирования Портфолио является** мониторинг динамики индивидуального развития и личностного роста обучающегося, поддержка его образовательной активности и самостоятельности.

# **2.2. Задачи Портфолио:**

расширение возможности образования и самообразования обучающихся; поощрение активности и самостоятельности обучающихся;

формирование высокой мотивации обучающихся к образовательным, творческим, научным, спортивным и иным достижениям;

развитие навыков рефлексивной и оценочной деятельности обучающихся;

отслеживание индивидуального прогресса обучающихся в широком образовательном контексте, демонстрация их способности практически применять приобретенные знания и умения;

экспертиза сформированности универсальных учебных действий и компетенций выпускника;

формирование мотивации дальнейшего личностного роста.

2.3. Портфолио реализует следующие **функции образовательного процесса**:

диагностическую: фиксируются изменения и рост показателей за определенный период времени.

целеполагания: поддерживает образовательные цели, сформулированные стандартом.

мотивационную: поощряет детей, педагогов и родителей к взаимодействию в достижении положительных результатов.

содержательную: максимально раскрывает спектр достижений и выполняемых работ.

развивающую: обеспечивает непрерывность процесса развития, обучения и воспитания от класса к классу.

рейтинговую: показывает диапазон и уровень навыков и умений.

2.4. Портфолио обеспечивает следующие функции информационно- образовательной среды МБОУ СОШ № 67 в образовательном процессе:

автоматизация процессов внутренней оценки качества образования МБОУ СОШ N<sup>o</sup> 67:

учет результатов мероприятий внутренней оценки качества образования;

формирование статистических и аналитических отчетов в электронном виде;

формирование информации о рейтинге обучающихся.

### **3. Структура Портфолио**

3.1. Портфолио является одним из компонентов электронной информационно образовательной среды МБОУ СОШ № 67.

3.2. Портфолио формируется в личном кабинете обучающегося в ЦОП «Дневник.ру».

3.3. Портфолио включает следующие разделы: «Личные данные», «Достижения».

- 3.3.1. В разделе «Личные данные»
	- $\Box$ размещаются следующие сведения об обучающемся:
		- Фамилия
		- $\triangleright$  Имя
		- Отчество
		- $\triangleright$  Пол
		- Дата рождения
		- Место рождения
		- Гражданство
		- Подтверждение проживания на территории, закрепленной за ОО
	- $\Box$ по усмотрению родителей (законных представителей) обучающегося могут быть внесены следующие сведения об обучающемся:
		- Заметки
		- Документы, удостоверяющие личность (СНИЛС, Виза, данные свидетельства о рождении (серия, номер, кем выдано, дата выдачи, место выдачи, номер актовой записи), иного документа, удостоверяющего личность (серия, номер, кем выдан, дата выдачи, место выдачи))
		- Контактные данные (Адрес постоянной регистрации, Адрес временной регистрации, Дата окончания временной регистрации, Фактический адрес проживания, E-mail, рабочий телефон, мобильный телефон, домашний телефон, предпочтительный выбор связи).

3.3.2. В раздел «Достижения» вносится информация о достижениях обучающегося в конкурсах, олимпиадах и иных мероприятиях с приложением электронных копий подтверждающих документов в соответствии с механизмом, описанном в Разделе 5 настоящего Положения.

# **4. Функциональные обязанности участников образовательных отношений при ведении Портфолио обучающихся**

При формировании Портфолио обучающегося функциональные обязанности между участниками образовательных отношений распределяются следующим образом:

- 4.1. Обучающийся:
- $\Box$ принимает участие в олимпиадах, конкурсах, конференциях и иных мероприятиях различного уровня;
- $\Box$ предоставляет наградные материалы (оригиналы или их электронные копии) классному руководителю.
- 4.3. Классный руководитель:
- $\Box$ несет ответственность за организацию формирования Портфолио, систематическое заполнение и знакомство родителей (законных представителей), администрации МБОУ СОШ № 67 с его содержанием;
- $\Box$ оказывает помощь обучающимся в процессе формирования Портфолио;
- $\Box$ осуществляет сканирование или помощь по сканированию наградных документов, подлежащих размещению в разделе «Достижения» Портфолио;
- $\Box$ подготавливает информационный лист к наградному документу, подлежащему размещению в разделе «Достижения» Портфолио, для заместителя директора по ИКТ осуществляющего администрирование в ЦОП «Дневник.ру» (Приложение к настоящему Положению);
- $\Box$ предоставляет заместителю директора по ИКТ, осуществляющему администрирование в ЦОП «Дневник.ру», электронные копии наградных документов обучающихся, подлежащих размещению в разделе «Достижения» Портфолио и описание наградных документов;
- $\Box$ проводит информационную, консультативную, диагностическую работу по формированию портфолио с обучающимися и их родителями;
- П. осуществляет посредническую функцию между обучающимися и учителями, педагогами дополнительного образования, представителями социума в целях пополнения Портфолио;
- $\Box$ обеспечивает обучающихся и родителей необходимыми формами, бланками, рекомендациями; оформляет итоговые документы.

4.4. Все педагогические работники (в том числе и педагоги дополнительного образования), участвующие в образовательном процессе ребенка обязаны принимать участие в пополнении Портфолио обучающегося. Учителя-предметники, педагоги дополнительного образования:

- $\Box$ проводят информационную работу с обучающимися и их родителями по формированию Портфолио;
- $\Box$ организуют проведение олимпиад, конкурсов, конференций и иных мероприятий.
- 4.5. Заместитель директора по ИКТ, осуществляющий администрирование в ЦОП «Дневник.ру»:
- $\Box$ получает от классного руководителя электронные копии наградных документов обучающихся, подлежащих размещению в разделе «Достижения» Портфолио, и информационные листы к ним;
- $\Box$ размещает копии наградных документов обучающихся в разделе «Достижения» Портфолио ЦОП «Дневник.ру»;

выгружает информацию о награждениях, обучающихся по запросам для  $\Box$ администрации МБОУ СОШ № 67.

4.6. Заместитель директора по УВР:

 $\Box$ осуществляют общее руководство и контроль деятельностью педагогического коллектива по реализации технологии Портфолио в практике работы МБОУ СОШ № 67.

### **5. Механизм внесения данных в раздел «Достижения» Портфолио обучающихся**

5.1. Достижения добавляются **отдельно** каждому обучающемуся заместителем директора по ИКТ, осуществляющим администрирование в ЦОП «Дневник.ру».

### 5.3. Создание типа достижения

5.3.1. Перед добавлением достижений конкретным ученикам заместитель директора по ИКТ **создает типы достижений** в разделе «Администрирование» в блоке «Справочники», нажав на кнопку «Достижения».

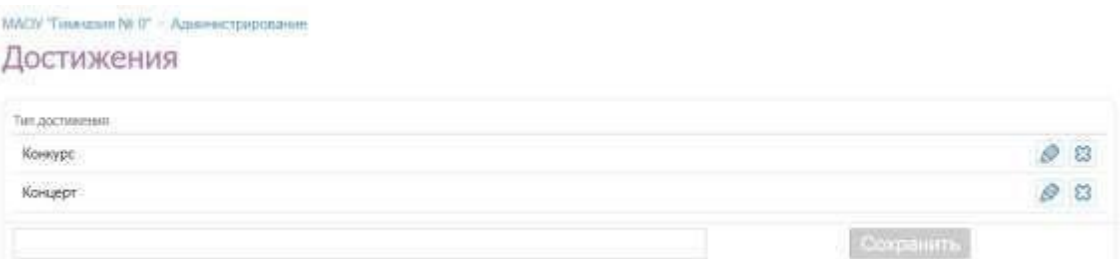

5.3.2. Для создания типа достижения нужно ввести его название и нажать на кнопку «Сохранить».

5.3.3. **Типы достижений,** подлежащие внесению в блок «Справочник» раздела «Администрирование»:

- $\Box$ Олимпиада
- $\Box$ Конкурс
- $\Box$ Викторина
- $\Box$ Выставка
- $\Box$ Концерт
- $\Box$ Урок
- $\Box$ Урок мужества
- $\Box$ Игра
- $\Box$ Турнир
- $\Box$ КВН
- $\Box$ Участие в добровольческой деятельности
- $\Box$ иное

Примечание: удалить тип достижения можно только в том случае, если нет ни одного ученика, у которого указан этот тип достижения.

# **5.4. Для добавления достижения заместитель директора по ИКТ:**

- переходит в настройки профиля обучающегося;  $\Box$
- $\Box$ переходит на вкладку «Достижения»; <sup>[]</sup> нажимает на кнопку «Добавить достижение».

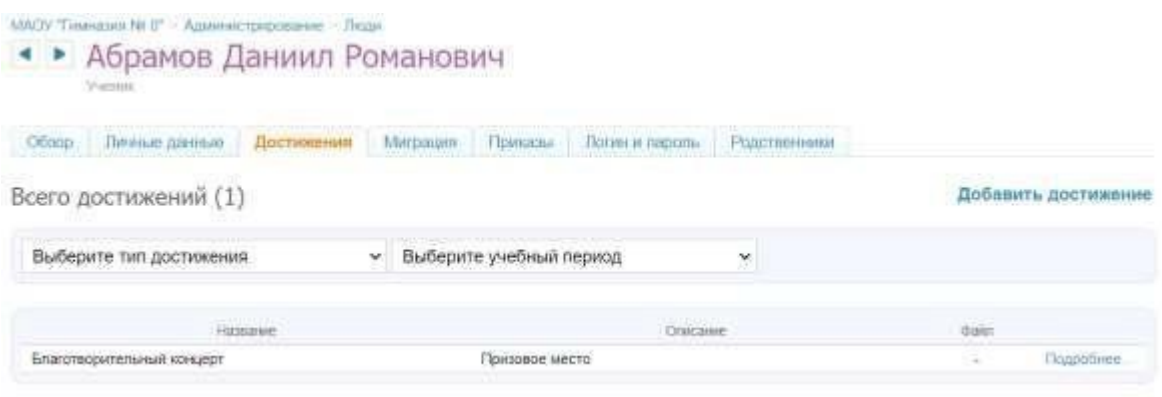

Примечание: выбрав тип достижения или учебный период, можно отфильтровать созданные достижения ученика.

# 5.5. **При создании достижения заместитель директора по ИКТ**:

- $\Box$ указывает наименование достижения;
- $\Box$ выбирает из выпадающего списка тип достижения;
- $\Box$ выбирает уровень мероприятия;
- $\Box$ указывает в свободной форме результат по мероприятию (описание).
- $\Box$ указывает дату проведения мероприятия,
- $\Box$ выбирает предмет,
- $\Box$ выбирает педагога,
- $\Box$ выбирает призовое место,
- $\Box$ добавляет подтверждающие документы.

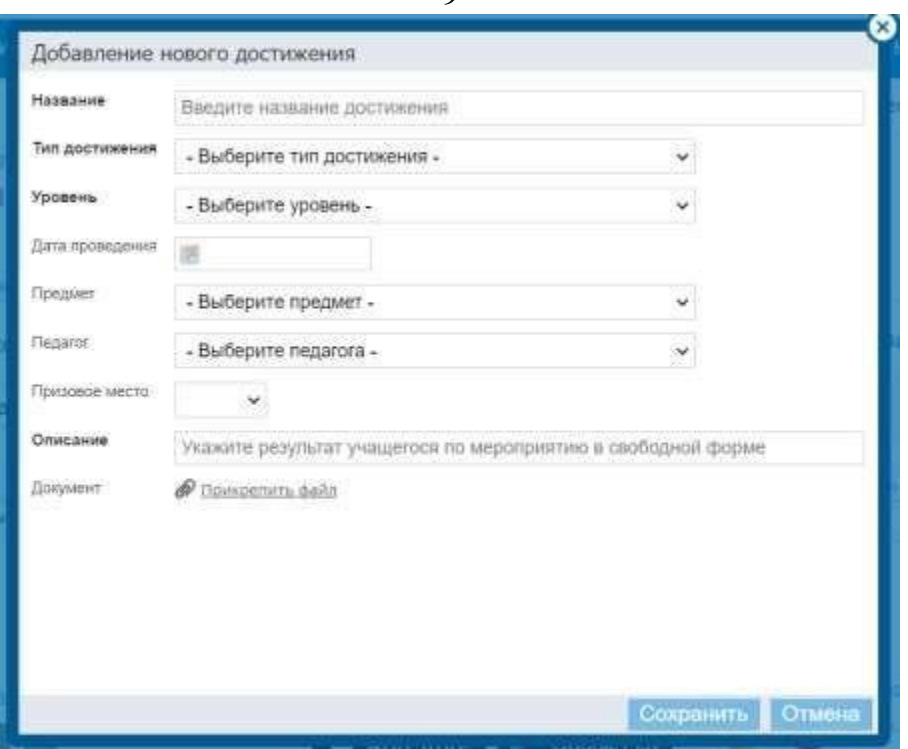

5.6. Количество достижений всех обучающихся класса можно увидеть в разделе «Достижения» на странице класса.

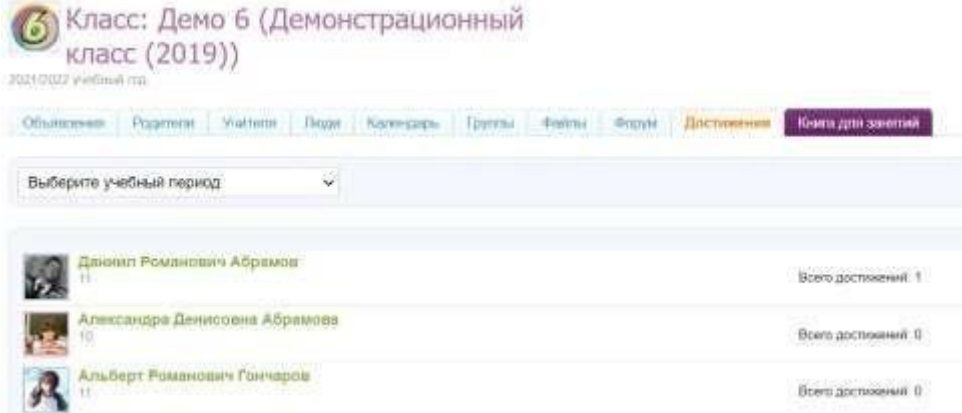

5.7. При необходимости можно отфильтровать достижения, выбрав интересующий учебный год.

Приложение

**СТРУКТУРА информационного листа к наградному документу, подлежащему размещению в разделе «Достижения» Портфолио обучающихся** 

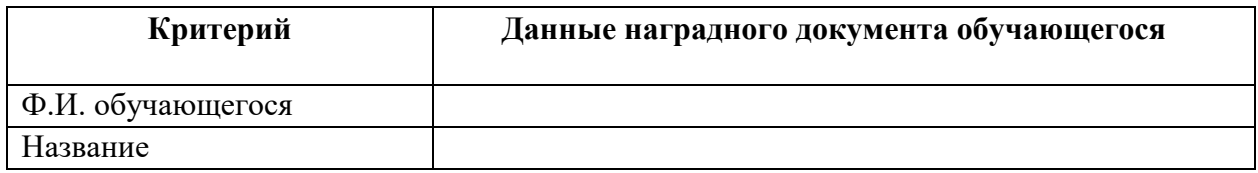

9

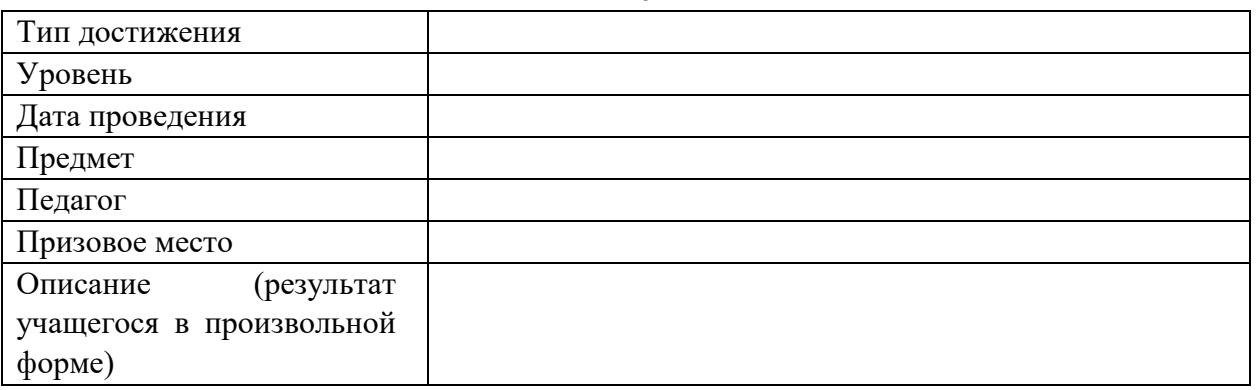